### *ESTUDO DAS MICROPULSACÕES GEOMAGNÉTICAS NA REGIÃO DO ELETROJATO EQUATORIAL*

### *Relatório de Iniciaçã o Científica*

**Valéria de Oliveira Kiohara**  Bolsista PIBIC/CNPq

#### ORIENTADORES:

### Dr. Severino **Luiz Guimarães Dutra**  DGE/INPE

**Dr. José Marques da Costa INPE/UNITAU** 

> São José dos Campos *Fevereiro/2001*

# *ESTUDO DE MICROPULSACÕES GEOMAGNÉTICAS NA REGIÃO DO ELETROJATO EOUATORIAL*

#### *RESUMO*

**As micropulgações pomagnéticas são ondas de freqüência ultra baixa, usualmente com períodos da ordem de minutos ;ou alguns segundos, que resultam das interações complexas entre as partículas carregadas dó vento solar e o plasma existente na**  magnetosfera e ionosfera terrestre. Sua faixa de freqüência, aproximadamente de 1 mHz a **10 Hz, abrange, fisicamente, a menor oscilação quea cavidade geomagnética pode suportar e;como limite superior, a freqüência ciclotrônica do hidrogênio existente na magnetosfera. O espectro dessas rnicropulsações depende da'atividade magnética, durante o período de ocorrência, e da região geográfica onde se faz a observação. O presente trabalho mostra**  espectros de micropulsações geomagnéticas observadas na região do Eletrojato Equatorial, **dúrante um período Magneticamente calmo. (28 de outubro 'de 1994, Kp=94-) e outro**  pertubado (30 de outubro de 1994, Kp=41-). Foram utilizados os dados correspondentes as **variações nas componentes 11-horizontal, b-declinação e Z-vertical, medidas com um magnetóraetro do**.**: tipo** *flwegate* **coM precisão de 0; 1 nT, na** estação **de Alcãntara (2,35°Si 315,0°E). "Um sistema de aquisição digital grava os dados diretamente nutri microcomputador, em intervalos de amostragem de ,3 segundos. Para o processamento dos dados ferramentas e programas computacionais , já existentes no INPE/DGE. A análise dos dados**' **a identificação de micropulsações tias faixas de Pc3 (10-45**  s), Pc4 (45-150 s) e Pc5 (15-600 s).

# *INDICE*

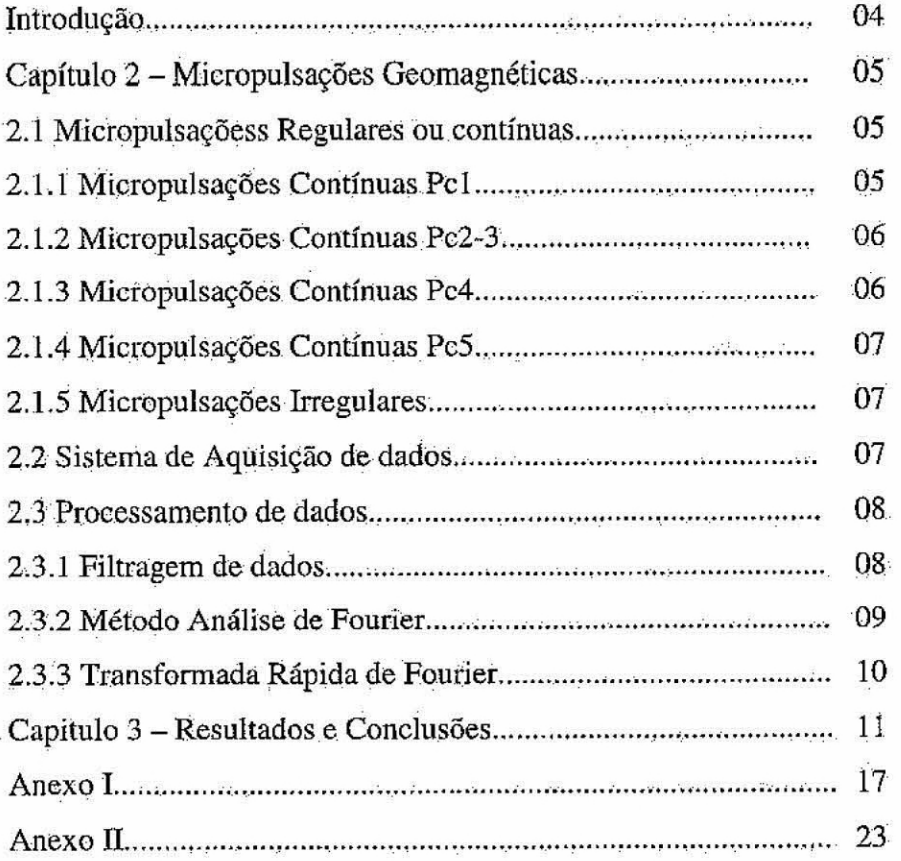

### **INTRODUÇÃO**

O campo magnético da Terra apresenta um espectro enorme de variações, estendendo-se desde frações de segundos até mais de 30 milhões de anos. As causas das variações de longo período são internas. Já as flutuações com períodos menores que uns poucos dias têm origens externas a Terra. (Jacobs, 1970).

As variações do campo geomagnético de origem externa, com períodos desde décimos até centenas de segundos, são classificadas como micropulsações geomagnéticas ou pulsações magnéticas ou simplesmente pulsações. As micropulsações representam, possivelmente o mais importante instrumento para o estudo dos processos de dissipação da energia do vento solar em sua interação com a cavidade geomagnética, bem como para o entendimento dos processos físicos envolvidos no acoplamento da magnetosfera e a ionosfera terrestre.

Este trabalho foi realizado com os dados colhidos na estação geomagnética de Alcântara, Maranhão na região do Eletrojato Equatorial. O Eletrojato equatorial é uma corrente de alta intensidade que circunda o globo terrestre na altura de 110-120 Km na região do Equador Magnético.

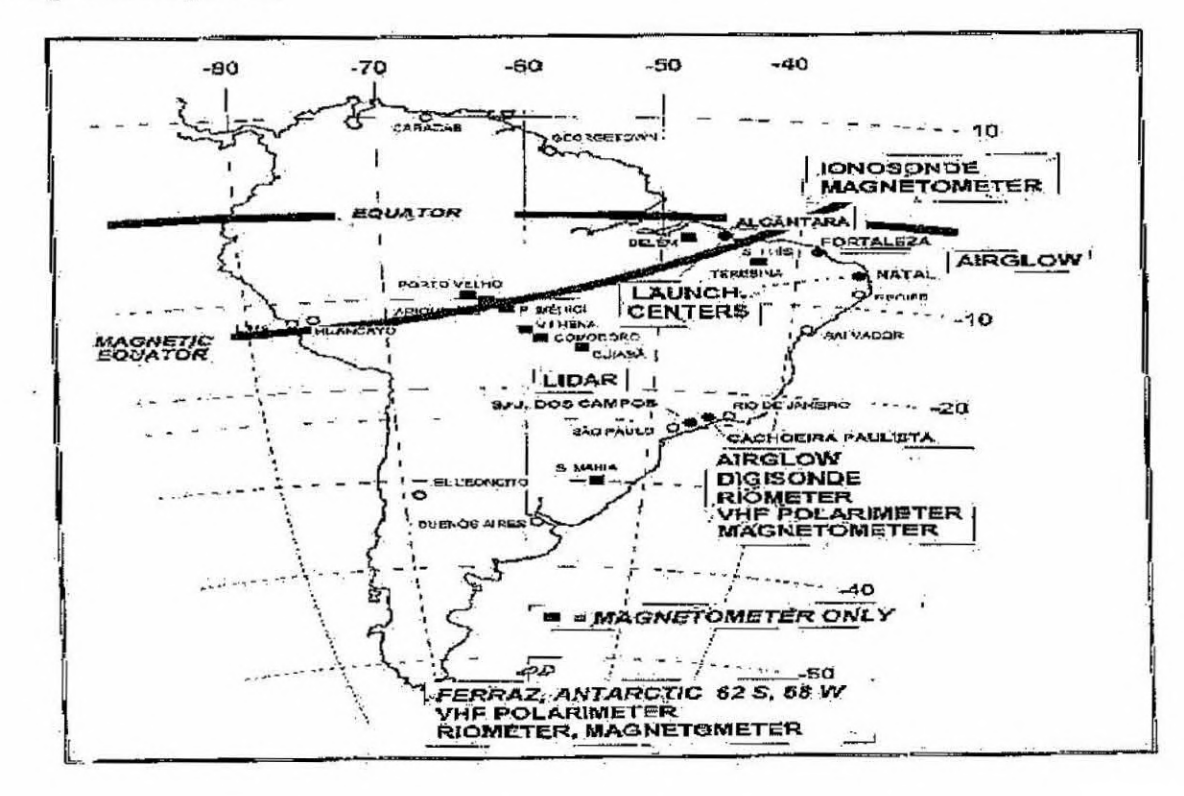

### *CAPÍTULO 2*

### **MICROPULSACÕES GEOMAGNÉTICAS**

Um importante problema na investigação das micropulsações é a descrição e classificação dos tipos de oscilações observadas e as condições sobre as quais elas foram geradas.

Três tipos principais de classificação foram inicialmente seguidas:

 $\Rightarrow$  Classificação baseada nas propriedades morfológicas;

⇒ Classificação correlativa, baseada na correlação com outros tipos de fenômenos (tempestades magnéticas, auroras, etc).

 $\Rightarrow$  Classificação genética; baseada nos mecanismos de geração;

Este trabalho apresenta estudos baseados nas classificações morfológicas propostas pelo TAGA em 1958.

### 2.1 MICROPULSAÇÕES REGULARES OU CONTÍNUAS

Abrangem o intervalo das rnicropulsações, com períodos de 0.2 a 600 segundos. Podem ser divididas em subgrupos, dependendo de seus períodos.

#### *2.1.1 PULSAÇõES CONTINUAS Fel ( T=0,2-55)*

Estas pulsações são importantes fontes de informação de instabilidades de plasma que podem se desenvolver nas regiões dós cintürões de radiação e são, usualmente, indicadores da atividade da magnetosfera.

As Pc1 são oscilações senoidais regulares, com períodos variando de 0,2 a 5 seg. Estas pulsações ocorrem na forma de grupos separados, desenvolvendo-se gradualmente: em uma série de pulsações que se estende por 10 minutos a horas. Elas podem também. ocorrer ná forma de grupos consecutivos de pulsações com bruscas variações de frequência. As séries que possuem estruturas repetitivamente estáveis são típicas de uma magnetosfera quieta. Para uma magnetosfera perturbada há um espalhamento irregular dos elementos estruturados nos grupos, cujas diferentes inclinações e aumentos de freqüência são típicos. Geralmente as pulsações do tipo Pc1 são mais comuns nas zonas aurorais e sub-aurorais.

#### *2\_1.2 PULSAÇÕES CONTINUAS Pc2 -3 (7=540,10-45 s).*

As amplitudes típicas das Pc2-3 são, ustialinente, menóres que 0,5 nT e os períodos típicos são em torno de 5 a 30 segundos. São tipicamente fenômenos diurnos, com período médio sofrendo variações diurnas, maximizando-se ao meio-dia. A principal direção do vetor horizontal perturbado, embora tipicamente norte-sul, sofre uma variação diurna na maioria das latitudes e, com essa mudança; ocorrem vários sentidos de polarização.

A freqüência característica das Pc2-3 cresce com o aumento do índice Kp. 'Observase a incidência destas pulsações também durante a fase 'inicial das tempestades magnéticas.

### *2.1.3 PULSAÇÕES CONTINUAS Pc4 ( 7'= -15-150s)*

As amplitudes típicas das Pc4 são de 5 a 9 nT nas altas latitudes e 1 nT nas baixas latitudes. Os sinais, usualmente, duram de 10 minutos a várias horas. Estes, muitas vezes, aumentam lentamente até uma amplitude máxima que se sustenta por um longo tempo, e depois decaem rapidamente. Nas médias e baixas latitudes o modelo de ocorrência diária tem um máximo ao meio-dia.

A frequência de ocorrência das Pc4 aumenta com a diminuição da atividade solar; embora suas amplitudes permaneçam quase constantes por todo o ciclo solar. Por outro lado, a freqüência de ocorrência das Pc3 não muda muito ao longo do ciclo solar; já suas amplitudes decrescem repentinamente com o decréscimo da atividade solar. Assim, as Pc4 são muito mais dominantes que as Pc3 nos períodos de mínimo solar.

'Em todas as latitudes a ocorrência das Pc4 pode ser conectada com o ciclo solar; mais diretamente nos anos que apresentam um número pequeno de manchas solares.

### *2.1.4 PULSAÇÕES CONTÍNUAS Pc5 (T=150-600s)*

Esta classe de pulsações, com longos períodos (39 min), podem ter amplitudes extremamente grandes, chegando a várias centenas de nT. Estendem-se por um período de 10 minutos a várias horas. Suas formas são inteiramente senoidais, muitas vezes amortecidas, com algumas distorções que aparecem com o aumento da atividade magnética.

Há -uma larga distribuiçãO latitudinal das Pc5, incluindo um rápido decréscirno em amplitude com o aumento da distância a zona aurorai e um claro aumento equatorial. O aumento da amplitude na região equatorial pode ser explicado pelas correntes ionosféricas chamadas eletrojatos equatoriais.

#### *2.1.5 MICROPULSA ÇÔRS.IRREGULAKES*

Esta classe de micropulsações é caracterizada por sua forma irregular. Elas têm conexão com os distúrbios do campo magnético e possuem correlação com os distúrbios da magtietosfera superiór (jacobs, 1070). Esta classe é dividida em dois sub-grupos:

- $\bullet$  Pulsações Irregulares Pi1 (T=1-40s);
- Pulsações Irregulares Pi2 (T-40-150s);

Neste trabalho estaremos estudando somente as pulsações contínuas ocorridas na região do Eletrojato Equatorial.

### 2.2 SISTEMA DE AQUISIÇÃO DE DADOS GEOMAGNÉTICOS

Nesta seção apresenta-se o equipamento utilizado na aquisição dos dados correspondentes as variações geomagnéticas.

O sistema de. aquisição de dados é controlado por um microprocessador associado a: um magnetômetro tipo "fluxgate", cronômetro, unidade de fita e um receptor de ondas curtas de rádio para sincronização da base de tempo.

O. sistema é programado para registrar ás componentes H (norte-Sul). D (Oeste-leste) e Z (vertical para baixo, na direção do raio terrestre) do campo geomagnético e o tempo universal' (Cr) em intervalos de 3 segundos.

Os dados geomagnéticos registrados em fita são convertidos em arquivos tipo ASCII. Cada um destes arquivos contém um dia inteiro de dados, com intervalos de amostragem de 3 segundos, para as componentes H, D,Z e o tempo universal (UT). Os arquivos estão sob a forma de uma matriz (28800x4), contendo ainda um cabeçalho informando o código da estação, o tempo local e a sensibilidade do sistema de medida (ver exemplo nó anexo 2).

#### *2.3 PROCESSAMENTO E ANÁLISE DOS DADOS GEOMAGNÉTICOS*

Este trabalho, como já citado, tem como objetivo analisar dados coletados na Estação Geomagnética de Alcântara, MA.

Para análise dos dados foram usados vários programas em linguagem Fortran - 77. Ainda usou-se o programa Origin 4.1 para plotar os gráficos para análise.

Visando estudar somente as micropulsações geomagnéticas, filtrou-se o sinal original do .magnetograrna, deixando-se passar apenas 'ã faixa de período das micropulsações. A filtragem dos sinais originais foi feita pelo programa " kanfilt.for", que tem como parâmetro de entrada: o número de dados a serem filtrados ( para o dia todo, 28800); o intervalo de amostragem; a mais baixa e a mais alta frequência de filtragem.O programa lê os dados e grava a saída do filtro em um arquivo que pode ser facilmente usado para plotagens:

#### *2.3.1 FILTRAGEM DOS DADOS*

Como já citados, acima os dados geomagnéticos adquiridos na estação de Alcântara foram digitalizados em arquivos separados, cada um contendo a série. temporal' de 24 horas de dados num intervalo de amostragem de 3 segundos. Este arquivo plotado num gráfico de intensidade versus tempo, constitui a chamada variação diária do campo. Porém, como o objetivo deste trabalho é estudar as micropulsações do campo geomágnético, torna-se

**•ecesSário filtrar o sinal da Variação diária de mOdo** que. passem somente os sinais de **inicropulsações.** 

Para fins de filtragem de sinais digitais existem filtros que operam no domínio do tempo, deixando passar somente o sinal acima ou abaixo de uma determinada freqüência. A esses filtros dá-se o nome de filtros passa alta e passa baixa, respectivamente. Para estudar as micropulsações necessita-se somente do sinal em determinadas bandas de freqüência. Para filtragem dos sinais foi usado um filtro tipo passa banda, que deixa passar apenas os sinais numa banda de frequência. Aplicando, então, esse filtro passa banda, tem-se como saída o sinal das micropulsações para estudos posteriores.

### *2.12 MÉTODO DE ANÁLISE DE FOURIER*

**Um processo físico pode ser descrito no domínio do tempo, por uma função h(t),**   $-\infty < t < \infty$  e, também, no domínio de frequência, H(f), com  $-\infty < f < \infty$ . Para muitos propósitos é usual pensar que h(t) e H(f) são duas representações diferentes da mesma **função. As relações entre h(t) e H(f) são dadas pelas equações da transformada de Fourier:** 

$$
H(\omega) = \int_{-\infty}^{\infty} h(t)e^{-i\omega t} dt
$$

$$
h(t) = \frac{1}{2\pi} \int_{-\infty}^{\infty} H(\omega)e^{i\omega t} d\omega
$$

Onde  $\omega = 2\pi f \epsilon$  a frequência angular dada em radianos por segundo. Se t é medido **em segundos, então f é dado em ciclos por segundos ou Hz (unidade de freqüência). Entretanto, as equações acima podem ser operadas em qualquer unidade.** 

### *• 2.13 TRANSFORMADA RÁPIDA DE FOURIER*

O tempo. de computação dá transformada de Fourier 6:muito grande. Definindo W como o número complexo:

$$
W = e^{-2\pi i/N}
$$

Nos leva a ter para a transformada discreta de Fourier:

$$
H_n = \sum_{k=0}^{N-1} W^{nk} h_k
$$

Então o vetor  $h_k$  é multiplicado por uma matriz cujos elementos (n,k) são as constantes W<sup>nk</sup> para a potência n x k. A matriz multiplicação requer N<sup>2</sup> multiplicações, mais um número menor de operações para gerar as potências de W. Desta forma, a transformada discreta de Fourier opera em N<sup>2</sup> processos. Este número pode ser reduzido para  $N \log_2^N$  operações usando um algoritmo conhecido como transformada rápida de Fourier (FFT). Como a diferença ente N<sup>2</sup> e *N* log<sub>2</sub><sup>*N*</sup> é imensa, o tempo de computação é bastante reduzido para valores grande de N quando usa-se a transformada rápida de Fourier (FFT).

### *CAPÍTULO 3*

#### *34 RESULTADOS E CONCLUSÕES*

Da análise de dados geomagnéticos da Estação de Alcântara observou-se a ocorrência de micropulsações dos tipos Pc3, Pc4 e Pc5 durante os períodos com atividade geomagnética calma e perturbada. Estudou-se os dados geomagnéticos registrados em dois dias do mês de outubro de 1994: o dia 28 de outubro de 1994 ( $Kp = 9 +$ ) dia considerado geomagneticamente calmo e o dia 30 de outubro de 1994 . (Kp = 41-) dia considerado geornagneticamente perturbado. As figuras: 1 e 2 mostram **a:** variação das. componentes H. **D,**  $Z$  nos dias 28 e 30 de outubro, respectivamente. Os dados foram retirados diretamente do arquivo ASCII coletado na estação de Alcântara, MA. Pode-se observar que no dia 28/10/1994 dia considerado geomagneticamente calmo o gráfico apresenta menos variações.<br>do que no dia 30/10/1994 dia considerado como geomagneticamente perturbado.

As figuras  $3$  e 4 mostram os dados filtrados com o programa kanfilt.for, como podese observar há ocorrência de Pc3, Pc4 e Pc5 durante os dias com atividade geomagnética calmá e perturbada, as figuras referem-se aos dias 28 e 30 de outubro, respectivamente.

Pode-se observar a presença de pulsações Pc5 com amplitudes elevadas como previsto pela teoria quando, pois a estação de Alcântara se encontra na região equatorial.O aumento da amplitude na região equatorial pode ser explicado pelas correntes ionosféricas .chamadas cletrojados equatoriais, unta corrente de: alta intensidade que circunda 'o globo. terrestre. na'altura de 110-120 Km naregião do Equador Magnético.

Os espectros dinâmicos dos eventos estudados (Figuras 5 a 10) mostram ausência da ocorrência de micropulsações no período do amanhecer. As causas desta ausência ainda são desconhecidas, porém a mais provável seja a blindagem ionosférica resultante da diminuição da condutividade de Hall em relação à condutividade de Pedersen. As causas. das micropulsações estão relacionadas com o vento solar, são pequenas alterações provocadas no campo magnético da Terra durante o dia, nos dias geomagneticamente perturbados há intensificação da atividade solar o que causa uma maior ocorrência das micropulsaçáes.

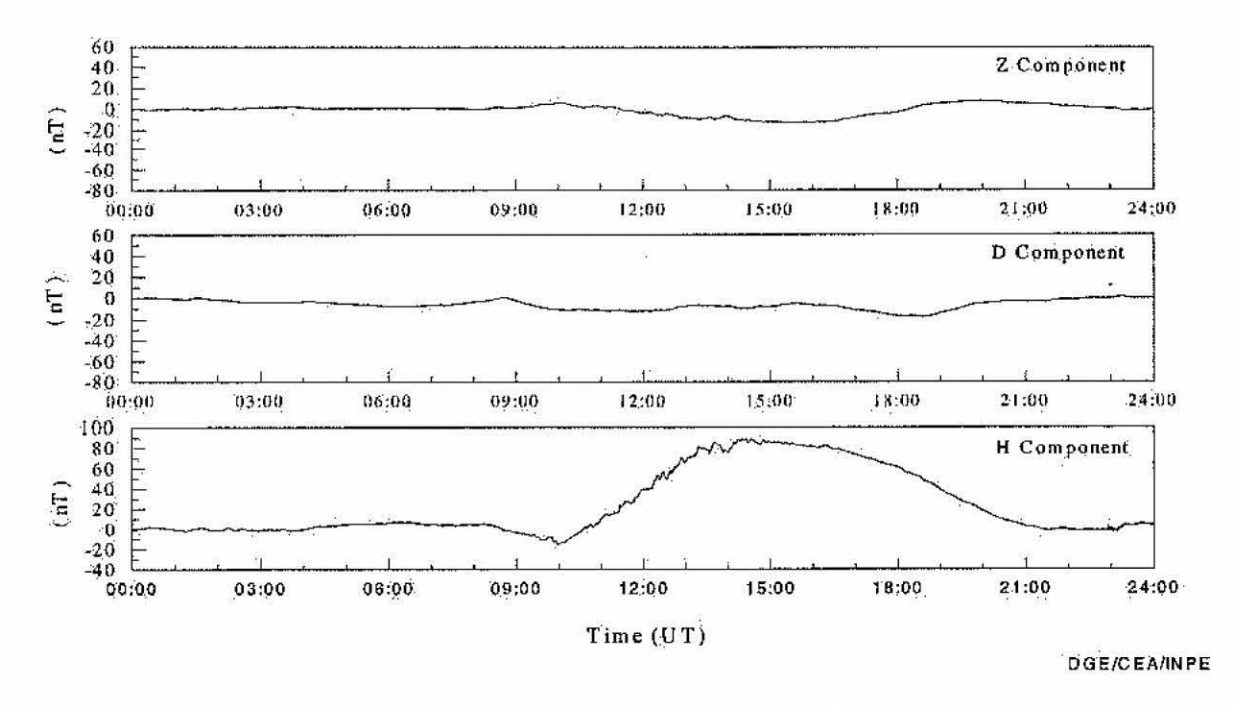

Figura 1 - Variação diária das componentes H, D, Z, no dia 28/10/1994, Kp= 9+

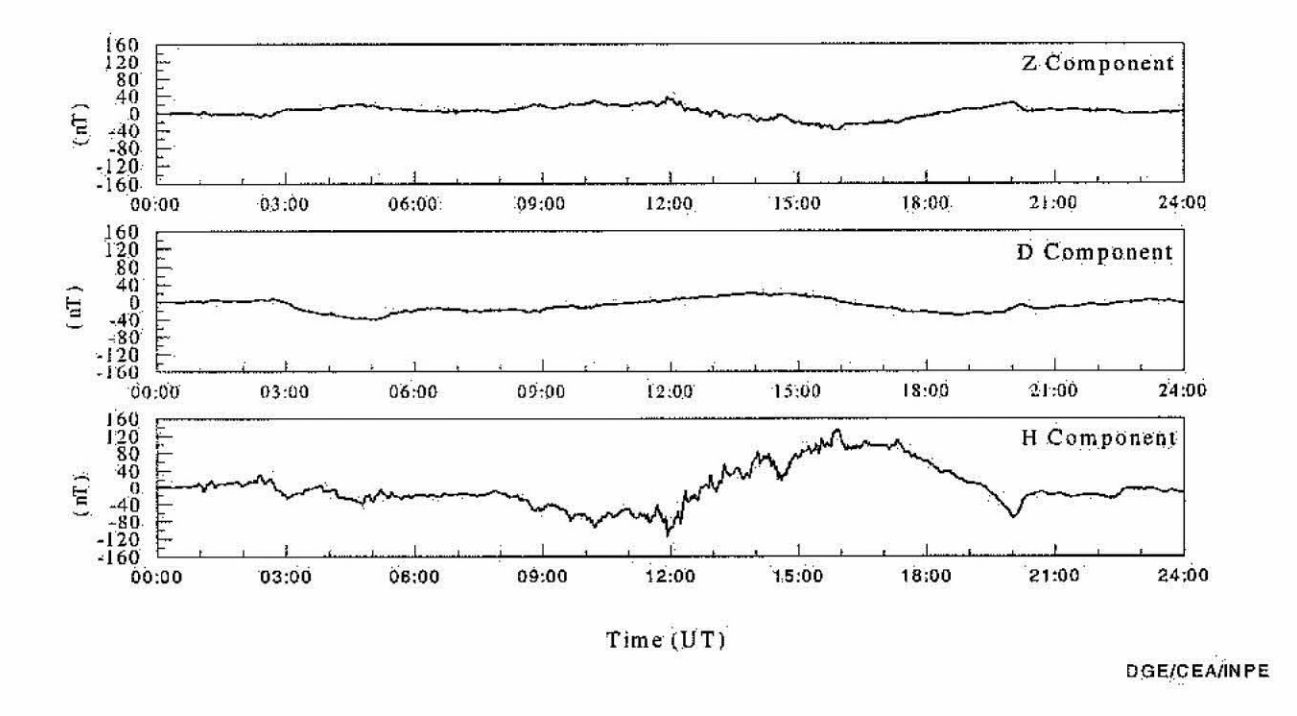

Figura 2 - Variação diária das componentes H,D,Z no dia 30/10/1994, Kp=41-

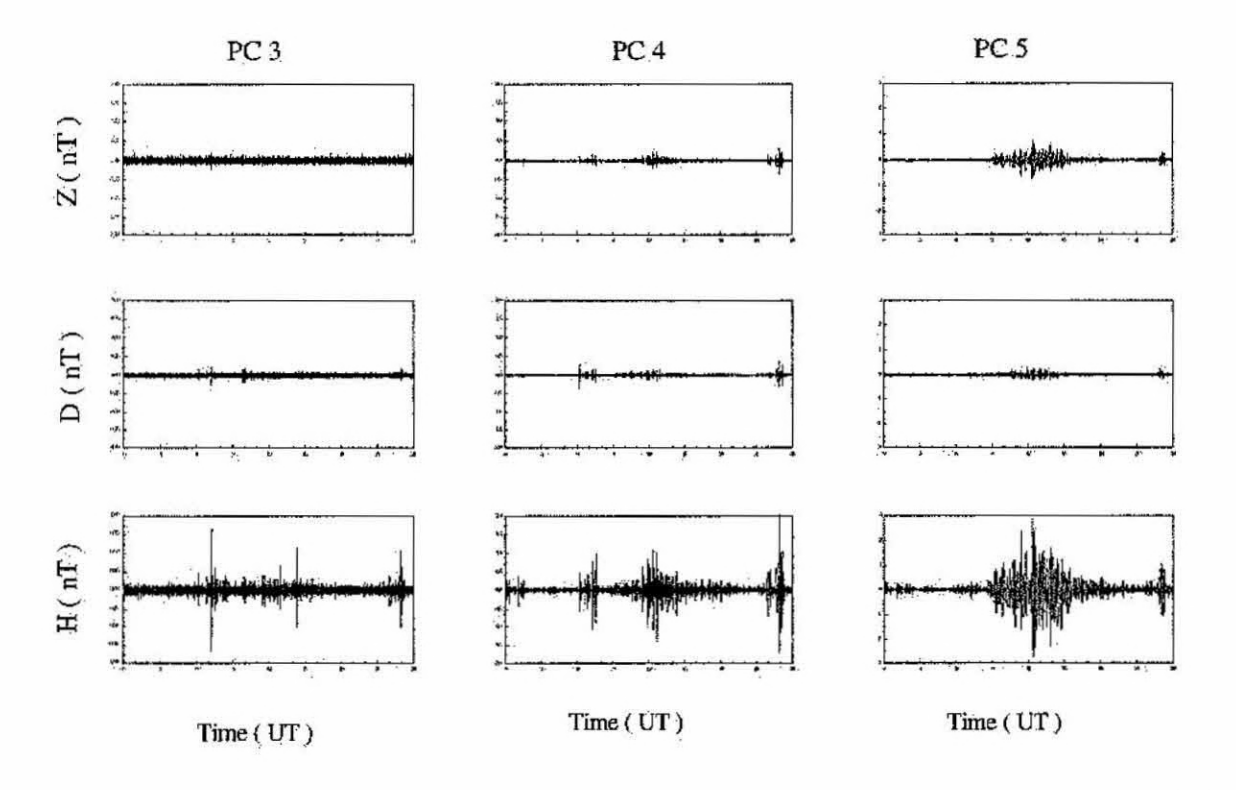

**DGE/CEA/INPE** 

Figura 3 - Dados geomagnéticos filtrados na frequência das micropulsações Pc3, Pc4 e Pc5, dados **referentes ao dia 28110/1994.** 

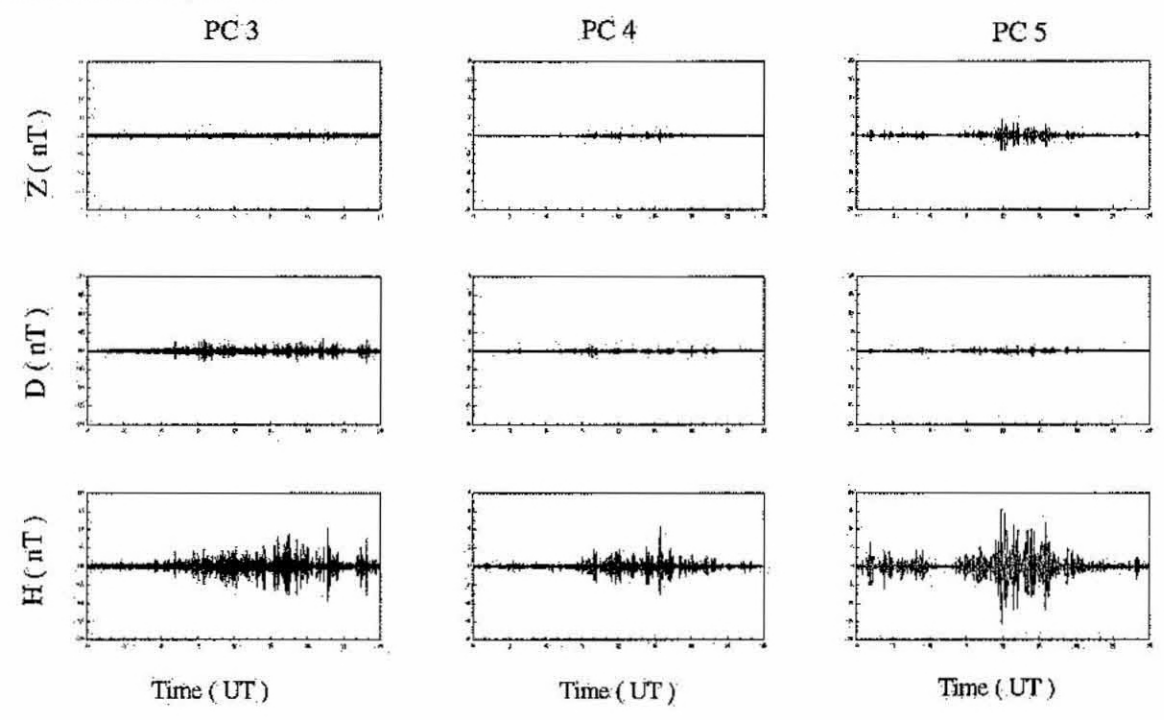

DGE/CEA/INPE

Figura 4 - Dados geomagnéticos filtrados na frequência das micropulsações Pc3, Pc4 e Pc5, dados referentes ao dia **30/1011994.** 

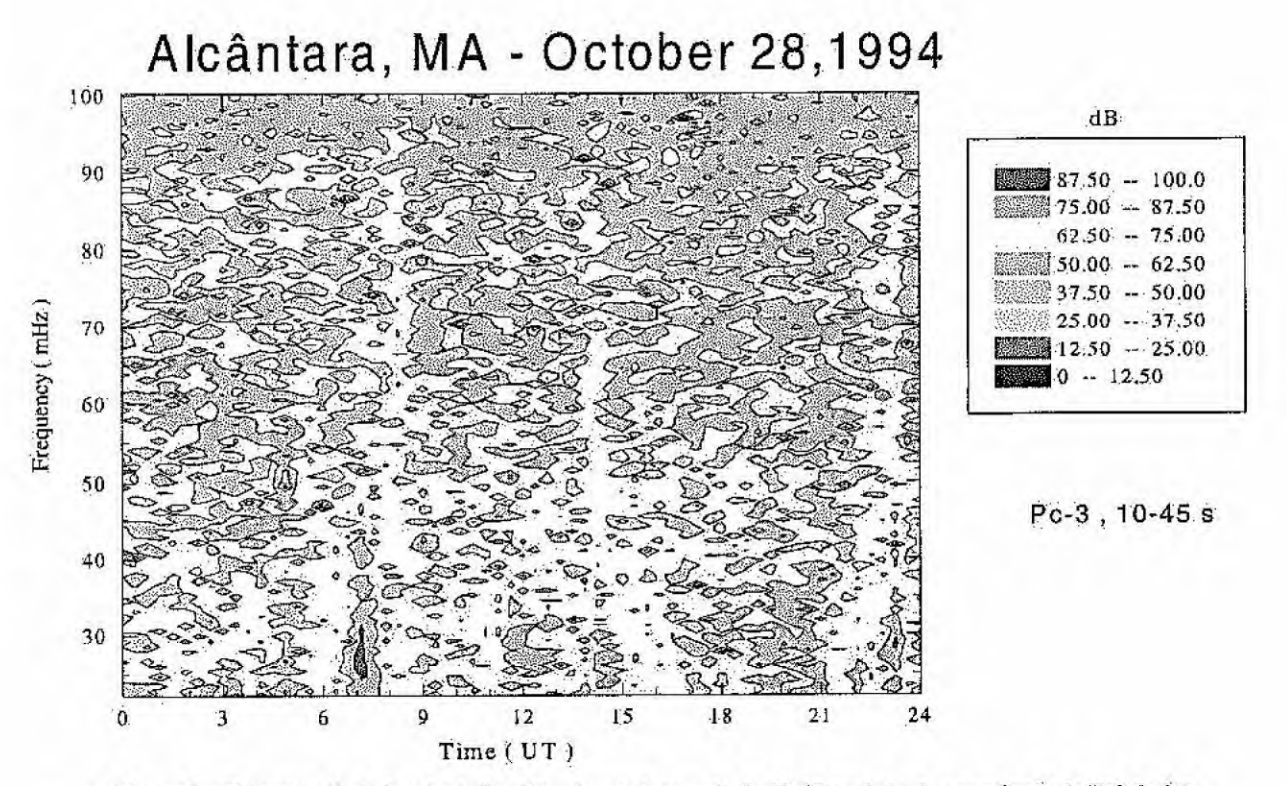

Figura 5.– Espectro dinâmico de dados filtrados no intervalo de 10-45 período de ocorrência de Pc3 dados.<br>coletados dia 28/10/1994, na estação de Alcântara, MA.

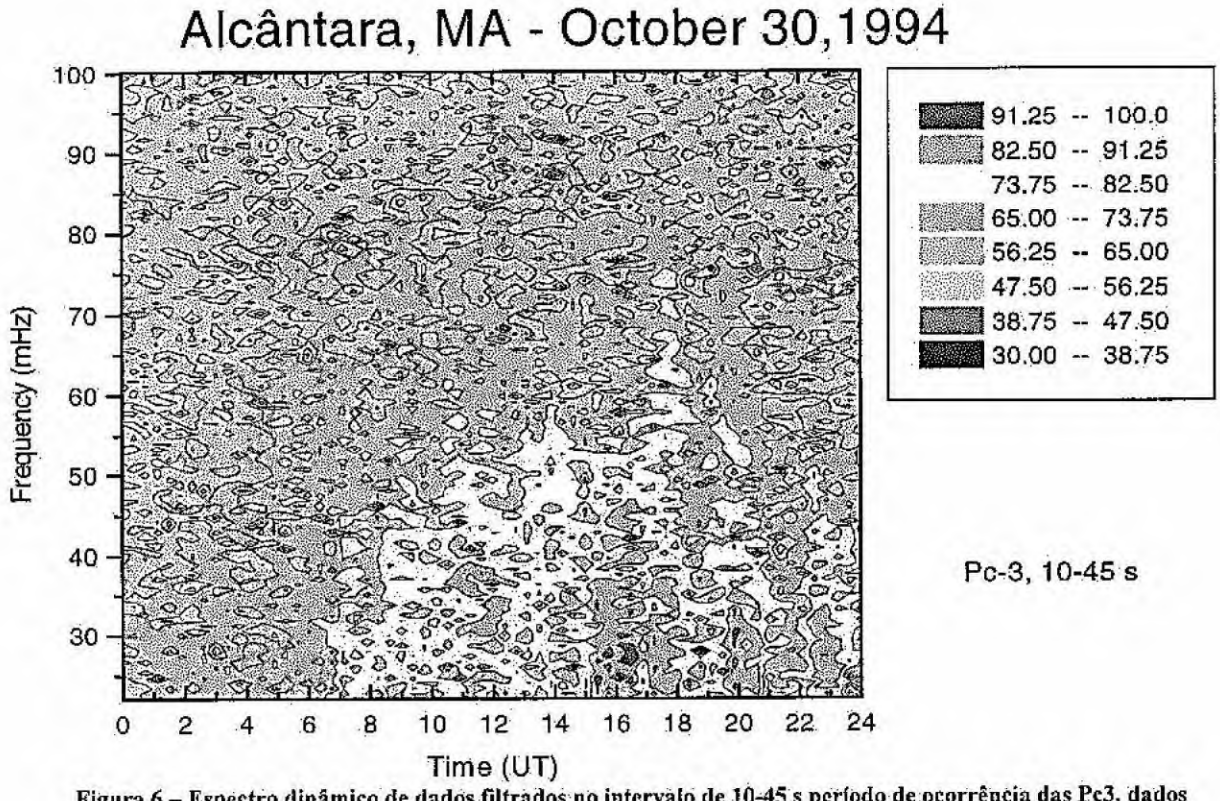

Figura 6— Espectro dinâmico de dados filtrados no intervalo de 10-45 s período de ocorrência das Pc3, dados coletados na estaçâo de Alcântara, MA.

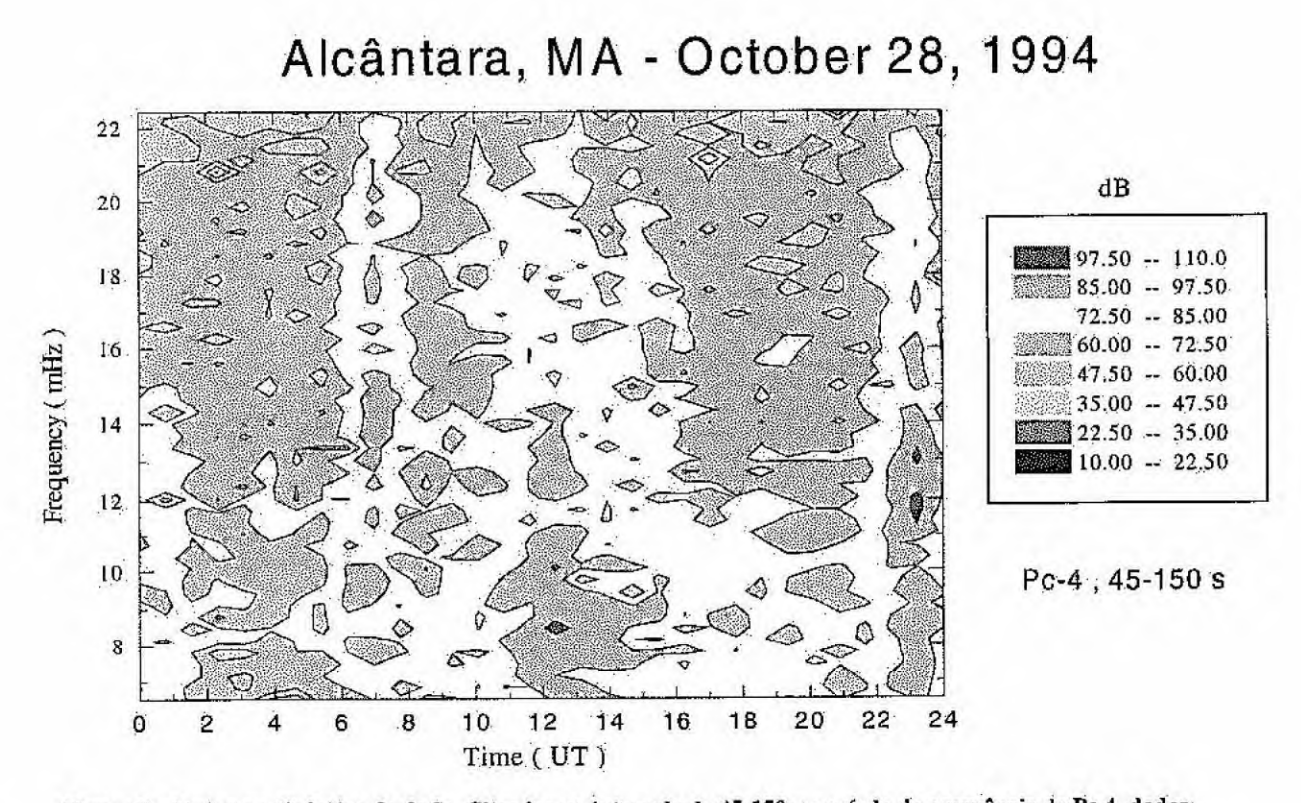

Figura 7 – Espectro dinâmico de dados filtrados no intervalo de 45-150 s, período de ocorrência de Pc 4, dados **coletados dia 28/I0/1.994 na estação de Alcântara.** 

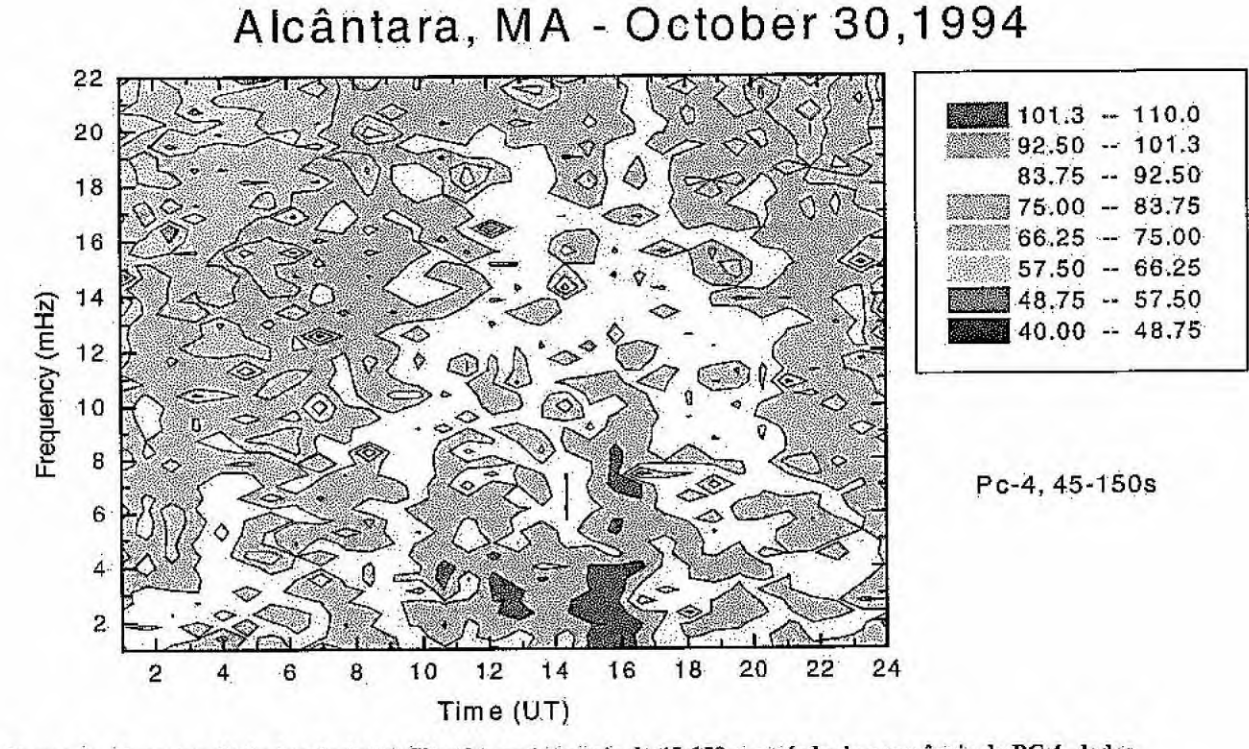

Figura 8 – Espectro dinâmico de dados filtrados no intervalo de 45-150 s, período de ocorrência de PC 4, dados **coletados. dia 30/10/1994 na eStação. de Alcântara, MA.** 

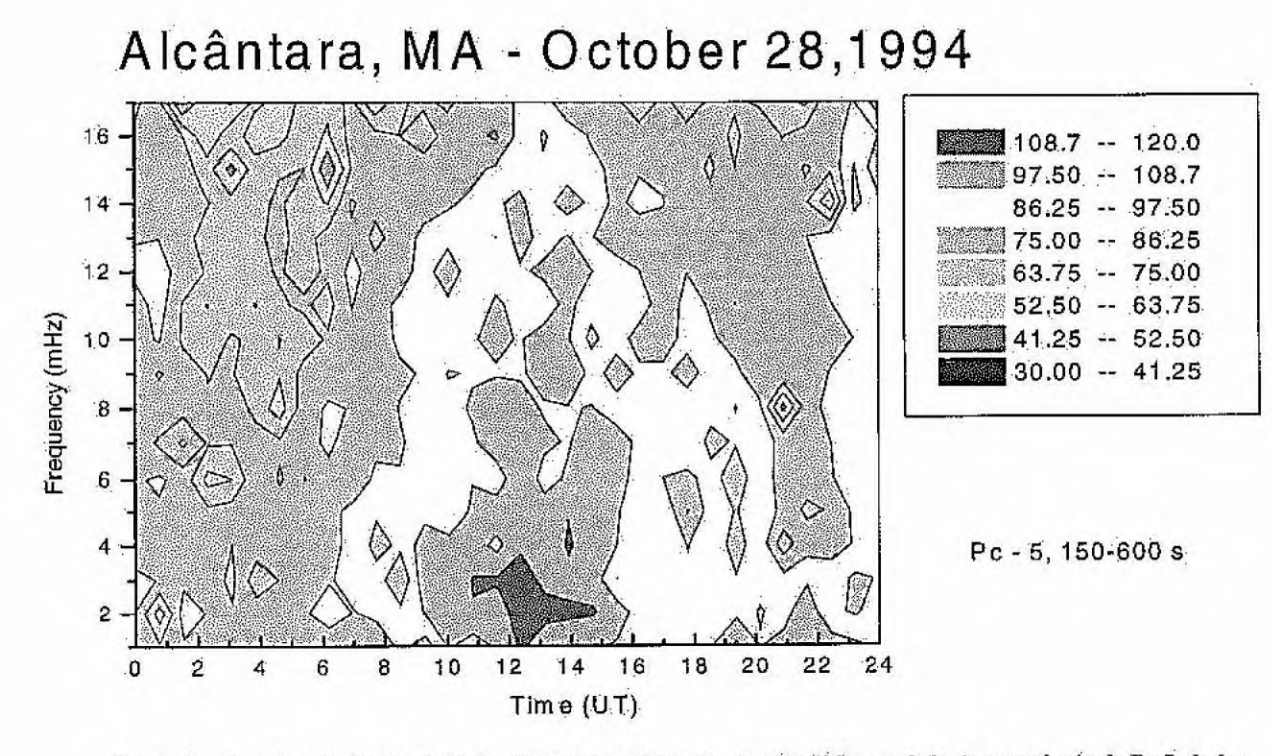

**Figura 9— Espectro dinâmico de dados filtrados no intervalo de 150-800 s, período de ocorrência de Pc 5, dados coletados dia 28/10/1994, na estação de Alcântara, MA.** 

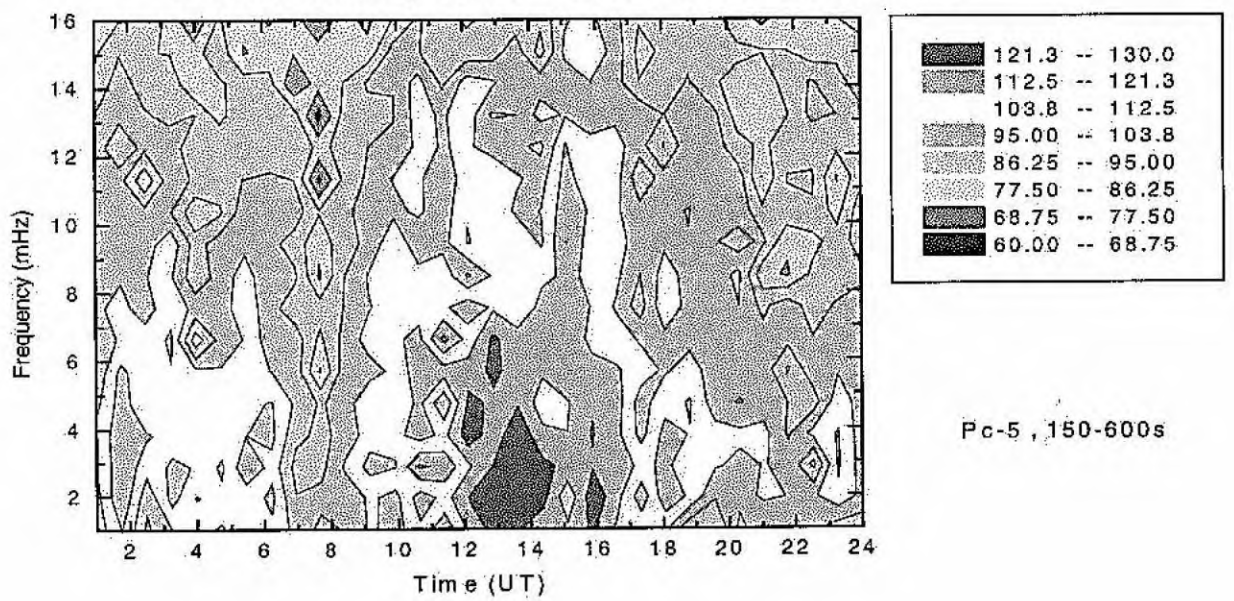

Alcântara, MA - October 30,1994

**Figura lig- Espectro dinâmico de dados filtrados,no** intervalo de 150-600 s, período de ocorrência de Pc5, dados **coletados dia 30/10/1994, na estação de Alcântara, MA.** 

### *ANEXO I*

#### PROGRAMA PARA FILTRAGEM DOS DADOS - KANFILT.FOR

 $\mathbf{C}^{\prime}$ 

C PROGRAMA DE ANALISE DE DADOS DE MICROPULSACOES (PADM) C IMPLICIT REAL(A-H,O-Z) CHARACTER AROUIVO\*80(1000), FONTE\*80 INTEGER INP.OUT.OPcAO REAL \*8 F1, F2 PARAMETER(NTOT=28900) DIMENSION X(NTOT), Y(NTOT), Z(NTOT), TEMPO(NTOT) OPEN(2,FILE='filter.out') 6 PRINT  $^*$ , CONTROLE DO PROGRAMA:' PRINT \*,'(1) VIA TECLADO;' PRINT \*,'(2) VIA ARQUIVO.' PRINT \*. OPcAO:' READ(5,\*) OPcAO IF (OPcAO.EQ.1) THEN  $INP=5$  $OUT=6$ END IF IF (OPcAO.EQ.2) THEN  $INP=1$  $OUT=2$  $WRITE(*,*)$  Entre com o nome do arquivo fonte: ' READ(5,'(A)') FONTE OPEN(1,FILE=FONTE) END IF PRINT \*, QUANTOS DIAS SERAO ANALIZADOS:'  $READ(5,*)$  NDIAS  $DO I=1, NDIAS$ WRITE(OUT,\*) LER O ARQUIVO:' READ(INP, (A)') ARQUIVO(I) **END DO**  $WRITE(*,*)$  'O numero de amostras no arquivo e:' read $(5,*)$  NA WRITE(\*,\*) Entre com o intervalo de amostragem (seg.):' read(5,\*) DELTA WRITE(\*,\*) Entre com T1 e T2 (T1<T2) da banda de filtragem:'

```
READ(5,*) T1, T2
  DO NN=1, NDIAS
   WRITE(6,21) ARQUIVO(NN)
21
    FORMAT(1X, FILTRANDO: ',\,A11)
   OPEN(3,FILE='\jmarques\processo\DATA\'//ARQUIVO(NN))
   OPEN(7,file='\jmarques\processo\FIL\'//ARQUIVO(NN))
   DO I=1, NAREAD(3,*) TEMPO(I),X(I), Y(I), Z(I)END DO
Ċ
C FILTRAGEM DOS DADOS
\overline{C}F1=1/T2F2=1/T1CALL FILTRA(X,NA,F1,F2,DELTA)
    CALL FILTRA(Y, NA, F1, F2, DELTA)
    CALL FILTRA(Z,NA,F1,F2,DELTA)
    DO = 1, NAWRITE(7,2002) (I-1)*DELTA/3600.0,X(I),Y(I),Z(I)
    END DO
2002
      FORMAT(1X,F9.3,1X,F15.6,1X,F15.6,1X,F15.6)
  END DO
  STOP
  END
C-C-C-SUBROUTINE FILTRA(X,N,F1,F2,DELTA)
  DIMENSION X(N), DATA(40000)
  REAL *8 F1, F2, G, D(8)
  DELT=DELTA*1000.0
  G=1.0CALL Bndpas(F1,F2,DELT,D,G)
  M=N/10CALL ADICIONA(X, DATA, N, M)
  NN=N+2*MCALL FILTER(DATA, NN, D, G, 1)
     IG=0 is used if ig=1 gain of filter is removed.
\mathbf cDO I=1, NX(I)=DATA(I+M-1)END DO
  RETURN
  END
C-C -SUBROUTINE ADICIONA(X,Y,N,M)
```

```
DIMENSION X(N), Y(N+2*M)DOI=1,MY((M+1)-I)=X(I)END DO
  DO I=M,N+M-1Y(I)=X((I+1)-M)END DO
  \Pi=1DO I=N+M, N+2*MY(I)=X(N-I)II=II+1END DO
  RETURN
  END
C-C-SUBROUTINE Bndpas(F1,F2,DELT,D,G)
   COMPLEX P(4), S(8), Z1, Z2.
   DIMENSION X(1), XC(3), XD(3), XE(3)REAL *8 F1, F2, G, D(8)
   DATA ISW/0/,TWOPI/6.2831853/
   WRITE(6,1) F1, F2, DELT\mathbf{C}c 1 FORMAT('BANDPASS FILTER DESIGN FOR A BAND FROM ',F8.5,'TO',
c 1 F8.5,'HERTZ',//'SAMPLE INTERVAL IS ',F10.2,' MILLISECONDS.')
   DT=DELT/1000.
   TDT=2.0/DTFDT=4.0/DTISW=1P(1)=CMPLX(-0.3826834,0.9238795)P(2)=CMPLX(-0.3826834,-0.9238795)
   P(3)=CMPLX(-0.9238795,0.3826834)
   P(4)=CMPLX(-0.9238795,-0.3826834)
   W1 = TWOPI*F1W2=TWOPI*F2
   W1=TDT*TAN(W1/TDT)
   W2=TDT*TAN(W2/TDT)
    HWID=(W2-W1)/2.0WW=W1*W2DO 19I=1,4Z1 = P(I)*HWDZ2 = Z1 * Z1 - WWZ2 = CSORT(Z2)S(I)=Z1+Z219 \quad S(I+4)=Z1-Z2C
     WRITE(6,2)S
```
FORMAT('-S PLANE POLES ARE AT:'/'',8(/'',E12.6,'+1',E12.6))  $\overline{2}$ 

```
G=0.5/HWIDG = G * GG = G * GDO 29 I=1.7.2B = -2.0*REAL(S(I))Z1 = S(I) * S(I+1)C=REAL(Z1)A=TDT+B+C/TDT
G = G^*AD(I)=(C*DT-FDT)/A
```
- 29  $D(I+1)=(A-2.0*B)/A$  $G = G * G$
- $\mathbf{C}$  $WRITE(6,3)$
- $c<sub>3</sub>$ FORMAT('FILTER IS (1-Z\*\*2)\*\*4/B1\*B2\*B3\*B4')
- c WRITE $(6,*)$  (D(i), $i=1,8$ )
- $c<sub>i</sub>$  4 FORMAT(4(/B(I)=1+',E12.6, Z+',E12.6, Z\*\*2'))
- $WRITE(6,5)G$ c.
- FORMAT('-FILTER GAIN IS', E12.6) 5 **RETURN**
- Ċ
- $\mathcal{C}$
- ENTRY FILTER(X,N,D,G,IG)
- C X=DATAVECTOR OF LENGTH N CONTAINING DATA TO BE FILTERED
- C D=FILTER COEFFICIENTS CALCULATED BY BNDPAS
- C G=FILTER GAIN
- C IG=1 MEANS TO REMOVE THE FILTER GAIN/G=1 IF(ISW .EQ. 1) GO TO  $31$  $WRITE(6,6)$
- 6 FORMAT('IBNDPAS MUST BE CALLED BEFORE FILTER') **STOP**
- C APPLY FILTER IN FORWARD DIRECTION
- 31  $XM2=X(1)$

```
XM1 = X(2)XM=X(3)XC(1)=XM2XC(2)=XM1-D(1)*XC(1)XC(3)=XM-XM2-D(1)*XC(2)-D(2)*XC(1)XD(1)=XC(1)XD(2)=XC(2)-D(3)*XD(1)XD(3) = XC(3) - XC(1) - D(3) * MD(2) - D(4) * ND(1)XE(1)=XD(1)XE(2)=XD(2)-D(5)*XE(1)XE(3)=XD(3)-XD(1)-D(5)*XE(2)-D(6)*XE(1)X(1)=XE(1)X(2)=XE(2)-D(7)*X(1)X(3)=XE(3)-XE(1)-D(7)*X(2)-D(8)*X(1)DO 39 I=4 N
```

```
XM2=XM1
    XM1=XM
    XM=X(I)K=I-((I-1)/3)*3GO TO (34,35,36),K 
34 M=1 
    M1=3 
    M2=2 
    GO TO 37 
 35 M=2 
    M1=1 
    M2=3 
    GO TO 37 
 36 M=3 
    M1=2 
    M2=137 XC(M)=XM-XM2-D(1)*XC(M1)-D(2)*XC(M2)
    XD(M)=XC(M)-XC(M2)-D(3)*XD(M1)-D(4)*XD(M2)XE(M)=XD(M).-XD(M2)-D(5)*XE(M1):-D(6)*XE(M2) 
39 X(I)=XE(M)-XE(M2)-D(7)*X(I-1)-D(8)*X(I-2)
\mathbf CC 
C F1LTER IN REVERSE DIRECTION 
    XM2=X(N) 
    XMI=X(N-1) 
    XM=X(N-2) 
    XC(1)=XM2 
    XC(2)=XM1-D(1)*XC(1) 
    XC.(3)=XM-XM2-1)(1)*XC(2)-D(2)*XC(1) 
    XD(1)=XC(1)XD(2)=XC(2)-D(3)*XD(1)XD(3)=XC(3)-XC(1)-D(3)*XD(2)'-D(4)*xp(i) 
    XE(1)=XD(1) 
    XE(2)=XD(2)-D(5)*XE(1) 
    XE(3)=XD(3)-XD(1),D(5)*XE(2),D(6)*XE(1) 
    "X(N)=XE(1) 
    X(N-1)=XE(2)-D(7)*X(1)• X(N-2)=XE(3)-XE(1)-D(7) * X(2)-D (8)*X(1) 
    DO 49 I=4,N 
    XM2=XM1
    XM1=XM 
    J=N-I+1 
    XM=X(J)K=I-((I-1)/3)*3GO TO (44,45,46),K 
 44 M=1 
    M1=3
```

```
M2=2GO TO 47 
45 M=2 
   M1=1M2=3GO TO 47 
46 M=3 
   M1=2M2=147 XC(M)=XM-XM2-D(1)*XC(M1)-D(2)*XC(M2)
   XD(M)=XC(M)-XC(M2)-D(3)*XD(M1)-D(4)*XD(M2)XE(M)=XD(M)-XD(M2)-D(5)*XE(M1)-D(6)*XE(M2)X(J)=XE(M)-XE(M2)-D(7)*X(J+1)-D(8)*X(J+2)1F(IG .NE. 1) RETURN 
   DO 59 = 1, N59 X(I)=X(I)/GRETURN 
   END 
  FUNCTION BIG(X,N)DIMENSION X(1) 
 T=X(1)DO 20 I=1,NIF(T-X(I)) 10,20,20 
10 T=X(I)20 CONTINUE 
  BIG=T 
  RETURN 
  END 
  FUNCT1ON SMALL(X,N) 
  DIMENSION X(1)
  T = X(1)DO 20 I=1,N
  IF(T-X(1)) 20,20,10 
10 T=X(I)
20 CONTINUE 
 SMALL=T 
  RETURN 
  END
```
# ANEXO II

# ARQUIVO DE DADOS

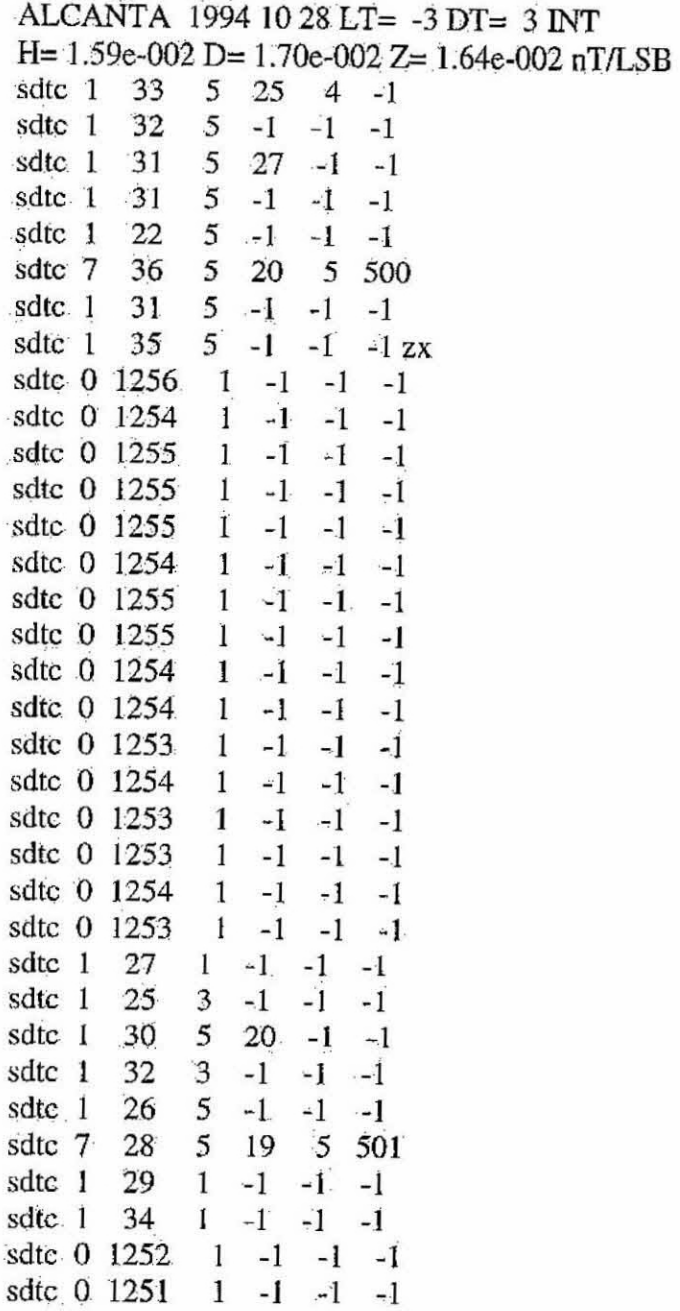

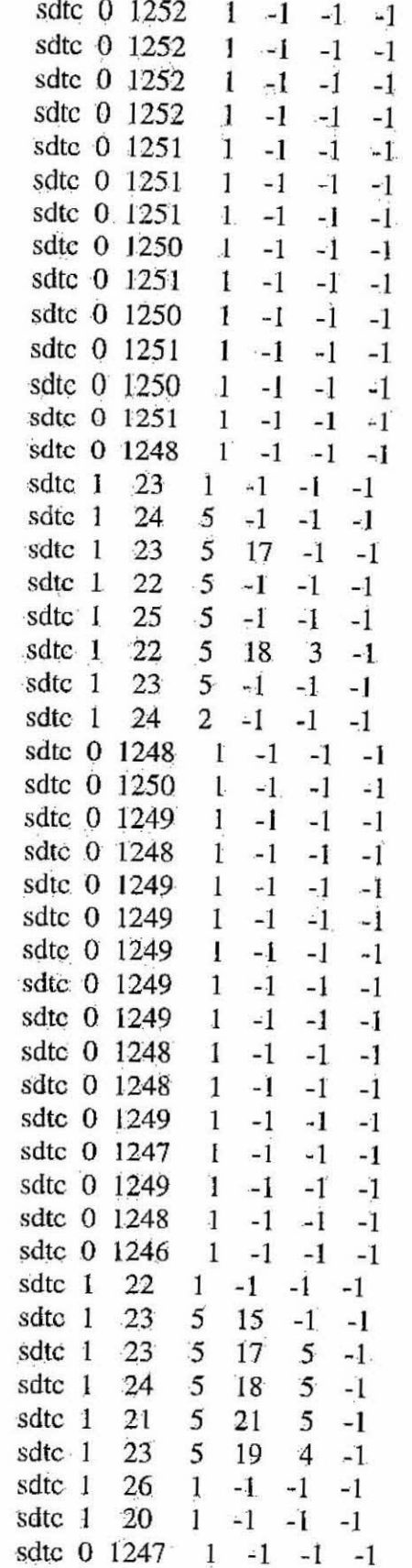

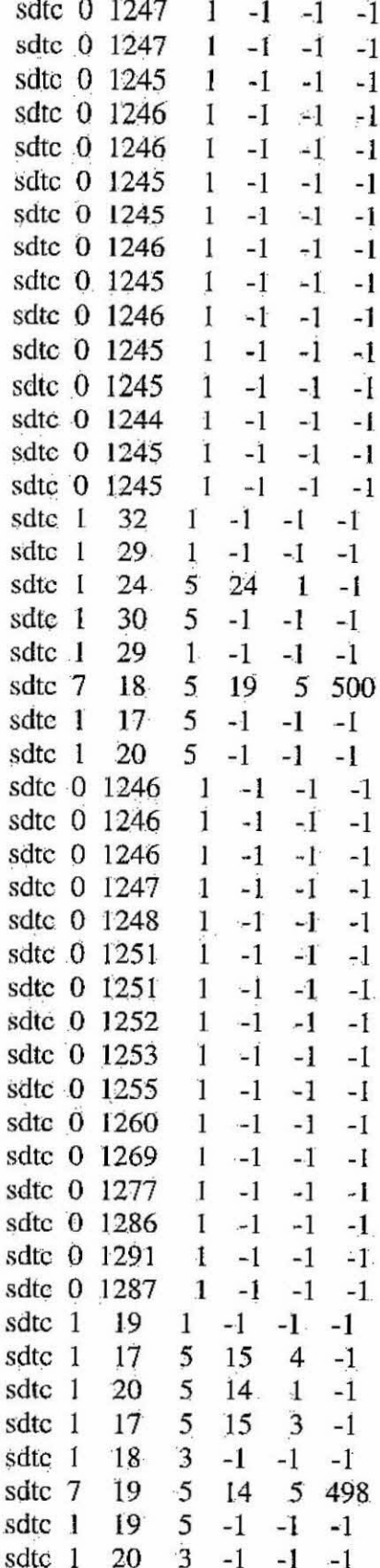

J

 $\mathbf{I}$ 

 $\ddot{\cdot}$ 

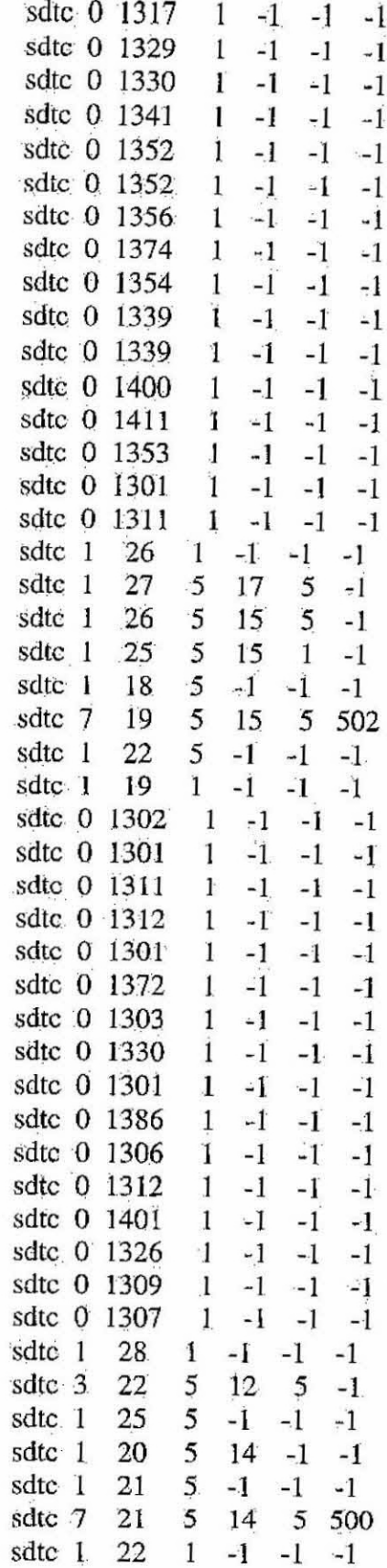

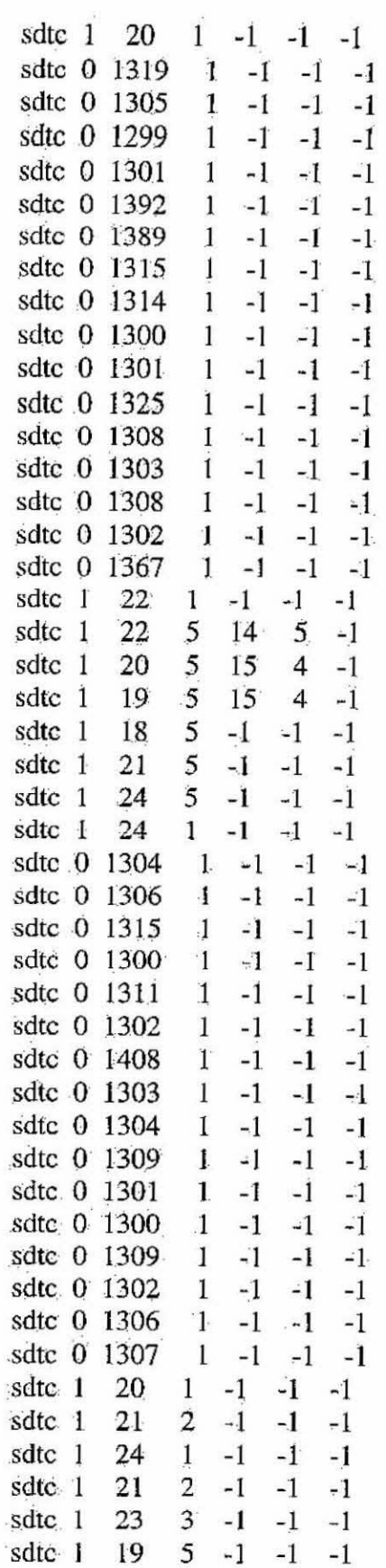

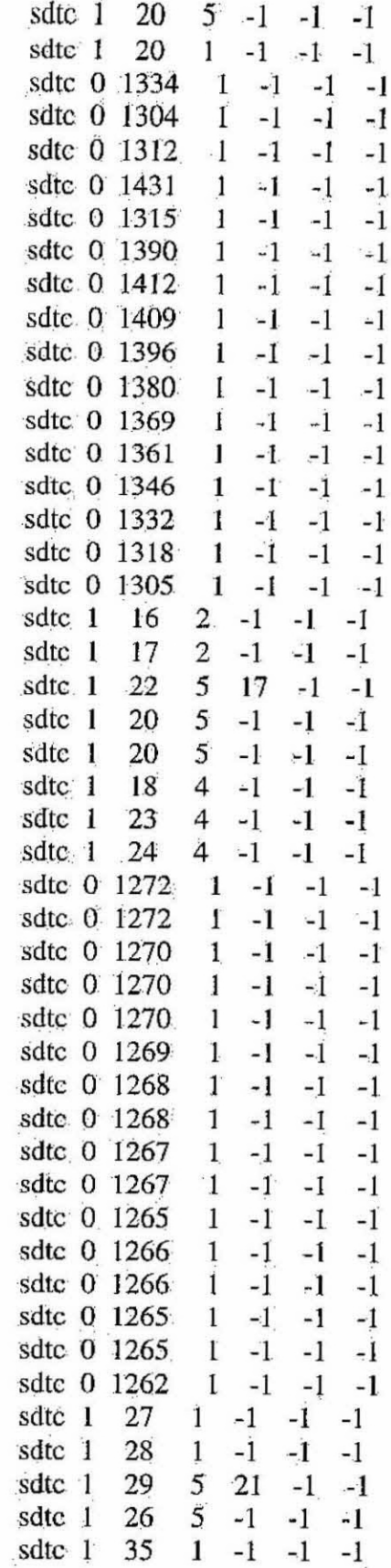

ż

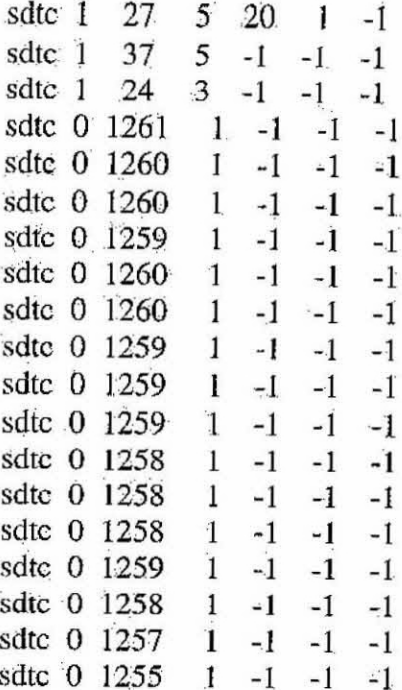